**CompCalc Crack Free Download [Mac/Win]**

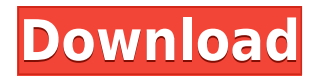

Highlights: • Simple and intuitive interface. • Supports a range of expressions. • Detailed help file. • Rich collection of help articles and pages. Features: Highlights: • Simpler interface. • Support for complex expressions. • Rich collection of help articles and pages. • Detailed help file. Updates: The application is updated almost weekly, with new features and small bug fixes to ensure that all the errors are ironed out. The publisher has also updated the license for it as well, which is now fully compatible with Windows Vista. The application is available in German, French, and English, which means that you can easily access the help file and help pages in whichever language you want. The Corel Mathmatica 9.5 is a lightweight, yet powerful mathematical application for Windows. It has already proven to be an excellent tool, which can help you solve algebraic equations, perform simple arithmetic operations, and perform calculations involving more than one branch. While learning new rules can be somewhat challenging, the application is definitely worth the time spent. Basic concept There are no real limitations when it comes to the way expressions can be written, and can even include more than one result on the same expression. Take, for example, the expression  $a = 3 - b$ . Before you can

even start writing this in the application, you'll need to create a rule. This is where Mathmatica comes in handy, as it helps you apply the correct rules to the expression. You can either start from scratch and start creating rules, or you can copy from other expressions, adding your own variation to it. Writing expressions While a well-written expression should never rely on the help files, you can always write your own to help you out, so don't be afraid to use the Help file at all. After all, there's nothing simpler than starting with an = symbol, followed by a single number. Next comes a + symbol, followed by another number, and so on. By default, Mathmatica will show you the results right after the expression is written, making it easier to see how it's being translated. If you do make use of the help files, though, you can still access them while writing. This makes it easier to learn how to solve expressions by writing them on paper. Mathmatica also works on different branches, which means that if you write an expression

**CompCalc Crack + Download**

Rinzo XML Editor is a free software application developed by Programma Sicura srl. The main program executable is RinzoXMLEditor.exe. The setup package generally installs about 3 files and is usually about 1.06 MB (1,174,544 bytes). Relative to the overall usage of those who have this installed, most are running it on Windows 7 (SP1). While about 55% of those who have installed it come from the United States, it is also popular in Argentina and Algeria. The latest version of Rinzo XML Editor is available for download from our website. Rinzo XML Editor reviews by Software Informer Rinzo is the best XML editor on Windows 7/8.It could be the best tool for XML editing and improving in XP environment also but it is not available in the market.Rinzo is a simple xml editor which lets you view your xml document without having to open it with another editor.This is a tool which has huge capability in small size. Rinzo XML Editor Setup Rinzo XML Editor is a setup file which is based on MSIE installer.Once you have installed this tool in your system you have to copy the shortcut of Rinzo XML Editor from program files and paste it in the tool shortcut folder. Rinzo XML Editor Shortcut To start editing the xml file you have to right click on it and select Open from the drop down list. Rinzo XML Editor main window Once the window appears on the screen you have to change the default view to document edit view by selecting it from the view list.The window consists of the following parts. Name/Author Date Category Description URL/help Here

you could see a brief summary of the tool. In the next window you have to set the default value which will be used by the tool to save the file.It is recommended to save the file with.xml extension.Here you can set the date, categories, owner name and the author name.You could also upload a license. The next window lets you set the encoding of the file.By default it is set to UTF-8 and the license is set to not assign any rights.If you want to change the license you could set it from the menu on the bottom. Rinzo XML Editor License Window You could set the settings for the toolbar from 2edc1e01e8

> See more on Appbrain > More from this developer > More from the developer of CompCalc MathFox is a free calculator app for phones that solves algebra equations and other mathematical problems, quickly and easily. Features: ✓ Solve algebra equations, logarithms, and more ✓ Perform calculations on exponents, constants, and trig functions √ Different types of input mechanisms: tap, slide, drag  $\checkmark$  Calculate mathematical expressions ✓ Display and adjust text size √ Solve math problems as you go: 1+1 or √-100? ✓ You can even use different text styles and input units in calculations ✓ No registration is required ✓ Compatible with standard browsers (you don't need any special browser) √ No external resources or dependencies, no ads, no viruses What's New - Improved and fixed minor bugs - The app now works with iOS 5.0.x - The app now works with Apple's new iPhone - The app now uses iOS 6 localizations If you are using iOS, there are 4 different keyboard input methods available: 1) Tap the top of a keyboard number entry field to type numbers 2) Tap the top of a keyboard number entry field and slide to move the cursor 3) Drag the top of a keyboard number entry field to type numbers 4) Drag the top of a keyboard number entry field and release to type numbers

Choose to use a standard iPhone keyboard layout or the faster iPad keyboard layout. #1-4 are available for the iPad too. How do you solve math problems in MathFox? On the calculation screen you can choose an expression with multiple variables to calculate and solve the equation, like " $x+y=3$ ". As you type the expression, MathFox will display what you are typing on the left and the result on the right. After you type the expression, MathFox will automatically calculate the expression for you and display the result. To display a line of an expression, use the auto-fit feature to shrink the size of the display. MathFox is an effort to solve a big problem in the world of math - people are either taught to memorize math formulas or learn how to solve them manually. Now you can learn math at your own pace, by solving problems while they are being shown on the display. MathFox has the solution for both beginning and advanced math students - it helps

<https://techplanet.today/post/removewat-229-windows-7-8-10-activator-update-upd> <https://techplanet.today/post/donna-bella-better-free-sex-movies> <https://reallygoodemails.com/sersicusbi> <https://reallygoodemails.com/greginzputji> <https://joyme.io/echadkine> <https://techplanet.today/post/el-dia-de-muertos-ivar-da-coll-pdf-downloadl-full> <https://techplanet.today/post/password-for-zero-dark-thirty-rar-file> <https://jemi.so/thundercats-full-movie-in-hindi-720p-download-hot> <https://joyme.io/quicrudpglutko> <https://techplanet.today/post/farm-tribe-2-money-cheat-hot> <https://joyme.io/cuptapbiyu> <https://techplanet.today/post/xforce-keygen-32bits-or-64bits-version-autocad-2014-top> <https://techplanet.today/post/adiboud-chou-a-la-campagne-keygen-new>

**What's New in the CompCalc?**

The CompCalc™ for Linux application was designed to provide a solution for quickly computing math operations, without the need to install anything or modify the system registry. It is a true calculator, and supports various math operations, such as basic addition, subtraction, multiplication, division, power, trigonometric, exponential, and logarithmic functions. It also has an expression editor where you can write complex mathematical expressions and immediately get the results. The CompCalc™ software is distributed as a portable archive file, which you can copy to a portable USB drive and use it on any Windows or Linux platform. It can be started without needing any installation. As it does not modify the system registry, you can start it on Windows and Linux platforms without having to be connected to the Internet. Key features: Math operations: • Basic operations: Addition, subtraction, multiplication, division, and power. • Sin, cos, tan, arctan, atan2, hypot. • Abs, sign, sinh, cosh, tanh, asin, acos, atan, ln, log, pow. • Logarithmic operations: Exponentiation, log, In, log2. Expression editor: • Write complex

expressions. • Display results in the form of result, the imaginary component of the complex number, and base number. Highly customizable: • The text editor can be modified to display a variety of mathematical symbols. • The graphics editor can be customized to show a variety of characters. Portable version: • Portable archive file for Linux or Windows can be copied to a USB drive and used on any Windows or Linux platform. • No installation is required and can be started on any platform. Installation guide: 1. Extract the compressed CompCalc™ package to your portable USB drive. 2& period; Run the CompCalc™ app on your Windows or Linux machine. News Wish your playlist could go to a better place? Now it can! We heard you and we've created a new playlist for you to help you get the most out of Spotify, with your music collection. Give it a try. Join us at the beach and chill out to music, play some music trivia, and even ask us questions about your favourite Spotify features! In our UK office Want to pick up the phone and call us? 1.888.847.0900 Mon-Fri: 9AM-9PM Sat: 9AM-6PM Sun: 10AM-6PM Connect with us

Hardy with recent kernel updates to LTS release cycle 2GB RAM minimum (4GB recommended) 5GB available HDD space (10GB recommended) 20GB of available space for the installation Java Runtime Environment 1.6 or later Patched NVIDIA drivers Direct3D 9 or later OpenGL 2.1 or later Not Recommended: Secondary storage devices AMD Turion64 or later Intel Socket 370 or later Quit Quake Live using package manager uninstaller in Game folder

## Related links:

<https://parsiangroup.ca/wp-content/uploads/2022/12/ranjawu.pdf>

<http://livingwithpurposellc.com/?p=1088>

<https://purosautosindianapolis.com/wp-content/uploads/2022/12/VIBar-Crack-License-Key-Full-1.pdf> [https://www.simonpeter-hidroponik.com/wp-content/uploads/2022/12/Spectra\\_C2\\_Crack\\_\\_\\_2022\\_Ne](https://www.simonpeter-hidroponik.com/wp-content/uploads/2022/12/Spectra_C2_Crack___2022_New.pdf) [w.pdf](https://www.simonpeter-hidroponik.com/wp-content/uploads/2022/12/Spectra_C2_Crack___2022_New.pdf)

[https://www.faceauxdragons.com/advert/clipboard-image-manager-crack-free-download-for-windows](https://www.faceauxdragons.com/advert/clipboard-image-manager-crack-free-download-for-windows-updated-2022/) [-updated-2022/](https://www.faceauxdragons.com/advert/clipboard-image-manager-crack-free-download-for-windows-updated-2022/)

[https://endlessorchard.com/microsoft-sql-server-2005-mobile-edition-server-tools-free-download-upd](https://endlessorchard.com/microsoft-sql-server-2005-mobile-edition-server-tools-free-download-updated-2022/) [ated-2022/](https://endlessorchard.com/microsoft-sql-server-2005-mobile-edition-server-tools-free-download-updated-2022/)

<https://articlebeast.online/wp-content/uploads/2022/12/bertmorr.pdf>

<http://jobeer.ir/remote-host-crack-download-updated-2022/>

<https://calibrationservicesltd.com/wp-content/uploads/2022/12/malphy.pdf>

<https://www.ibjf.at/wp-content/uploads/2022/12/Elecard-AVC-PlugIn-Crack-Download-X64.pdf>